## Filtering with misspecification in the Lorenz-63 System

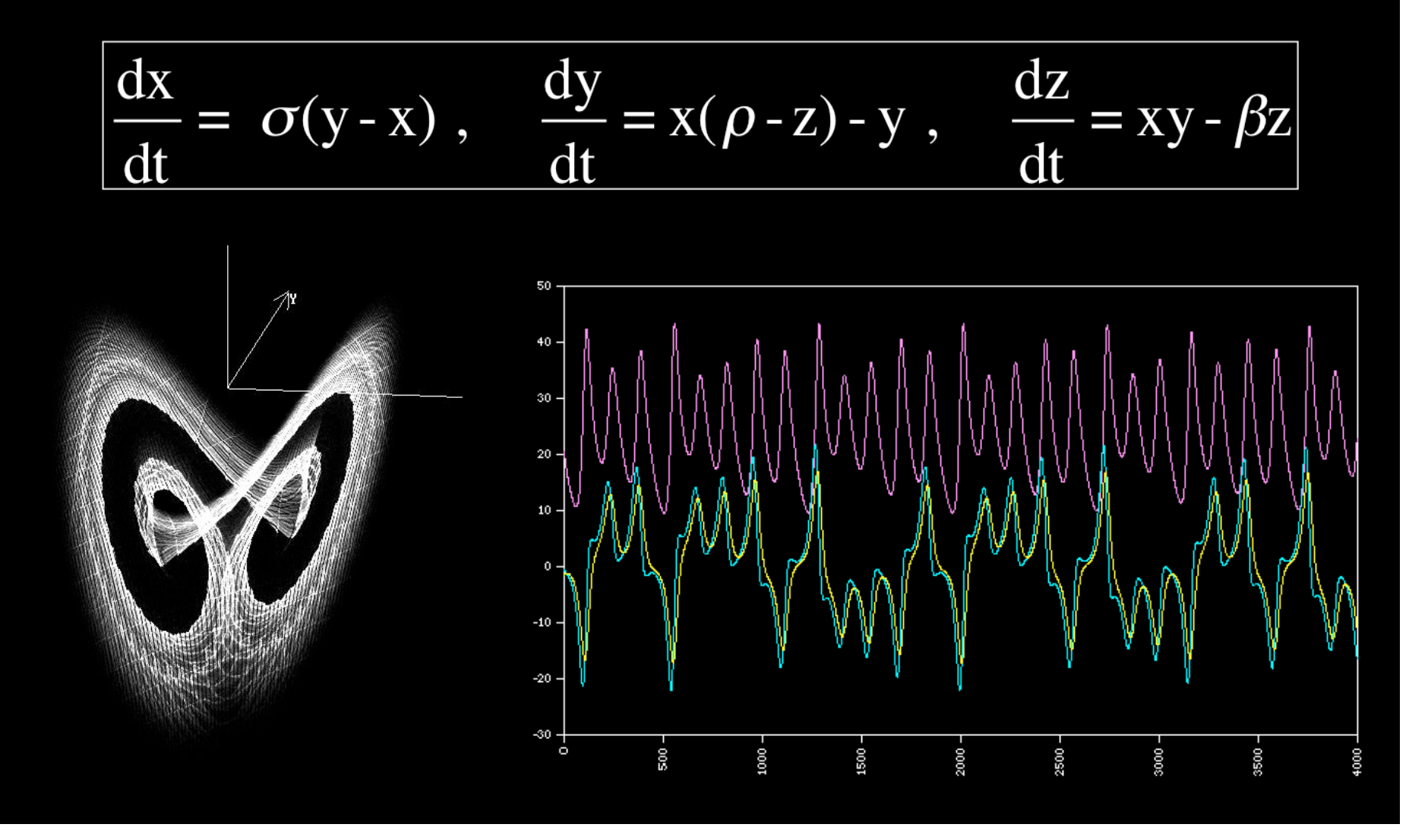

## Steps to check misspecification of filter

- 1) Simulate
Lorenz
system
with
several
different
parameters
and
noise
- 2) Fit a filter (possibly several with different settings) to the data
- 3) Compare the fit to the system as well as forecasting performance at difference forecasting lengths
- 4) Repeat
for
various
training
lengths
- 5) Repeat process many times and average

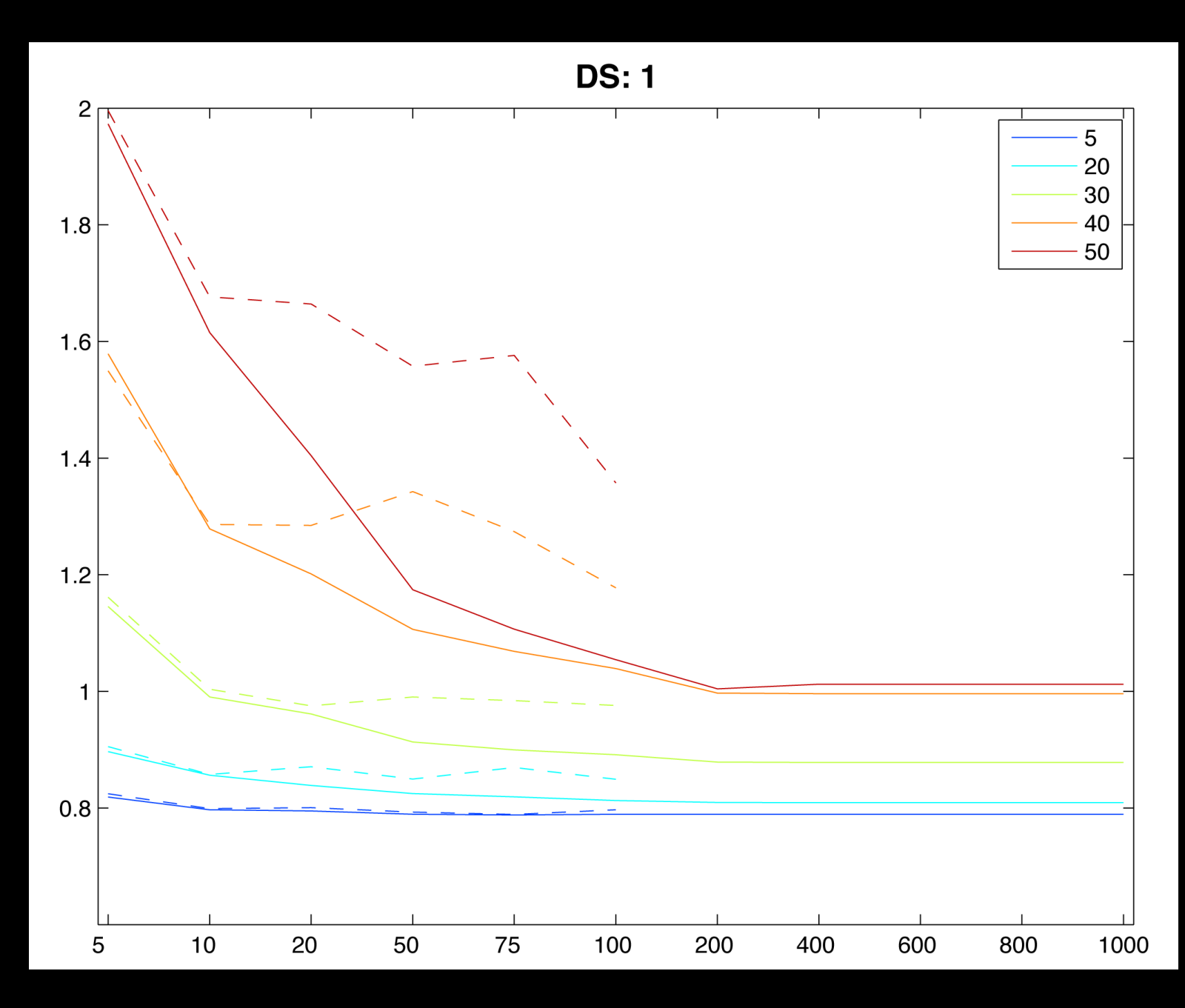